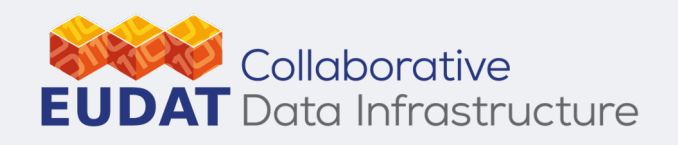

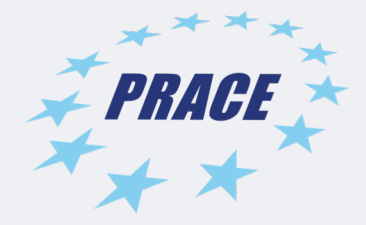

#### **MPI introduction**

**EUDAT – PRACE Summer School on managing scientific data from analysis to long term archiving, 23-27 September 2019, Trieste, Italy** 

*Leon Kos, University of Ljubljana*

**Www.eudat.eu & www.prace-ri.eu** 

# The Message-Passing Model

- Unlike the shared memory model, resources are local
- MPI is for communication among processes, which have separate address spaces.
- Interprocess communication consists of
	- Synchronization
	- Movement of data from one process's address space to another's.

# Why MPI

- Scalable to thousands of processes
- MPI provides a powerful, efficient, and *portable* way to express parallel programs
- Many libraries use MPI and thus programs eliminate the need of knowing programming in MPI.

#### Minimal MPI

```
#include <mpi.h>
#include <stdio.h>
```

```
int main( int argc, char *argv[] )
{
   MPI_Init( &argc, &argv );
   printf( "Hello, world!\n" );
   MPI_Finalize();
    return 0;
}
```
# Try to run it with SLURM

- 1. module load gnu openmpi
- 2. mpicc hello-mpi.c
- 3. srun –n 6 --partition=gll\_usr\_gpuprod --account=train\_ceudat19 a.out
- 4. Also -- reservation = s\_tra\_eudat and --partition=gll usr gpuprod available

**program main use mpi**

**integer ierr**

• Fortran example uses mpif90 hello-mpi.f90 instead

**call MPI\_INIT( ierr ) print \*, 'Hello, world!' call MPI\_FINALIZE( ierr ) end**

## Rank and communicator

- A process is identified by its *rank* in the group associated with a communicator
- **MPI Comm size** reports the number of processes.
- **MPI** Comm rank reports the *rank*, a number between 0 and size-1, identifying the calling process
- There is a default communicator whose group contains all initial processes, called **MPI\_COMM\_WORLD**.

## Updated hello-mpi.{c,f90}

```
#include "mpi.h"
#include <stdio.h>
int main( int argc, char *argv[] )
{
    int rank, size;
    MPI_Init( &argc, &argv );
    MPI_Comm_rank( MPI_COMM_WORLD, &rank );
    MPI_Comm_size( MPI_COMM_WORLD, &size );
    \text{print} (\overline{r} am %d of %d\n", rank, size );
    MPI_Finalize();
    return 0;
} program main
                  use mpi
                  integer ierr, rank, size
                  call MPI_INIT( ierr )
                  call MPI_COMM_RANK( MPI_COMM_WORLD, rank, ierr )
                  call MPI_COMM_SIZE( MPI_COMM_WORLD, size, ierr )
                  print *, 'I am ', rank, ' of ', size
                  call MPI_FINALIZE( ierr )
                  end
```
## Point-To-Point Message Passing – Data transfer and Synchronization

- The sender process cooperates with the destination process
- The communication system must allow the following three operations
	- send(message)
	- receive (message)
	- synchronisation

## MPI is Simple

- Many parallel programs can be written using just these six functions, only two of which are non-trivial:
	- **MPI\_INIT**
	- **MPI\_FINALIZE**
	- **MPI\_COMM\_SIZE**
	- **MPI\_COMM\_RANK**
	- **MPI\_SEND**
	- **MPI\_RECV**
- Point-to-point (send/recv) isn't the only way

## Send/Receive P-t-P

```
program main
implicit none
use mpi
integer ierr, rank, size
integer status(MPI_STATUS_SIZE)
real data(2)
call MPI_INIT( ierr )
call MPI_COMM_SIZE(MPI_COMM_WORLD, size, ierr)
call MPI_COMM_RANK(MPI_COMM_WORLD, rank, ierr)
if (rank .eq. 0) then
  data(1)=1data(2)=2call MPI_SEND(data, 2, MPI_REAL, 1, 2929, MPI_COMM_WORLD, ierr)
else if (rank.eq.1) then
  call MPI_RECV(data, 2, MPI_REAL, 0, 2929, MPI_COMM_WORLD, status, ierr)
  print *, data(1), data(2)
endif
call MPI_FINALIZE( ierr )
end
```
#### Standard Send and Receive in C

- **int MPI\_Send(void \*buf, int count, MPI\_Datatype, type, int dest, int tag, MPI\_Comm comm);**
- **int MPI\_Recv (void \*buf, int count, MPI\_Datatype type, int source, int tag, MPI\_Comm comm, MPI\_Status, \*status);**

```
C example
#include <stdio.h>
#include <mpi.h>
void main (int argc, char * argv[])
{5}int err, size, rank;
     MPI_Status status;
     float data[2];
     err = MPI_Init(&argc, &argv);
     err = MPI_Comm_size(MPI_COMM_WORLD, &size);
     err = MPI_Comm_rank(MPI_COMM_WORLD, &rank);
     if( rank == 0 \text{ }) {
        data[0] = 1.0, data[1] = 2.0;
        MPI_Send(data, 2, MPI_FLOAT, 1, 1230, MPI_COMM_WORLD);
     \} else if( rank == 1 ) {
        MPI_Recv(data, 2, MPI_FLOAT, 0, 1230, MPI_COMM_WORLD, &status);
        printf("%d: a[0]=%f a[1]=%f\n", rank, a[0], a[1]);
     }
     err = MPI\_Finalize();
}
```
# Collective Operations in MPI

- Collective operations are called by all processes in a communicator.
- **MPI BCAST** distributes data from one process (the root) to all others in a communicator.
- **MPI\_REDUCE** combines data from all processes in communicator and returns it to one process.
- In many numerical algorithms, **SEND/RECEIVE** can be replaced by **BCAST/REDUCE**, improving both simplicity and efficiency

#### Summary

- MPI is a **standard** for message-passing and has numerous implementations (OpenMPI, IntelMPI, MPICH, etc)
- MPI uses send and receive calls to manage communications between two processes (point-to-point)
- The calls can be blocking or non-blocking.
- Non-blocking calls can be used to overlap communication with computation but wait routines are needed for synchronization.
- Deadlock is a common error and is due to incorrect order of send/receive

# THANK YOU FOR YOUR ATTENTION

**www.prace-ri.eu**

EUDAT CDI - PRACE Summer School, 23-27 September 2019, Trieste, Italbaly